# Compsci 101 Stable Sorting, Lambda

f = lambda x : x[1]
sorted(lst, key=f)

Susan Rodger April 4, 2023

4/4/23

Compsci 101, Spring 2023 1

Shaundra Daily

- Professor of the Practice, Duke University
- B.S. Florida State, Electrical Eng
- PhD Media Arts/Sciences MIT
- Combines Dance with Robotics
- Focuses on technologies, programs and curricula to support Diversity, Equity and Inclusion in STEM Fields

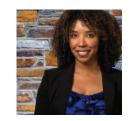

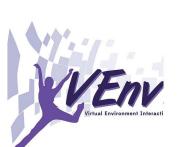

### **T** is for ...

- Type
  - From int to float to string to list to ...
- Text
  - From .txt to editors to ...
- Turing Award Highest Honor in CS
  - Nobel, Fields, Turing
  - Turing Duke Alums:
    - Ed Clarke (MS)
    - John Cocke (BS, PhD)
    - Fred Brooks (BS)

4/4/23

Compsci 101, Spring 2023

### Announcements

- Assignment 5 due Thursday!
  - Sakai quiz due tonight! (no grace day)
- Assignment 6 out Thursday, due April 20
- APT-6 out today, Due 11/29
- Still to come (APT-7 and Assign 7 (short))
- Lab 9 Friday
  - There is a prelab
- Coming up...
  - Exam 3 Tues, April 11

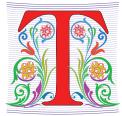

### Exam 3– Tues, April 11 – in one week!

- Exam is in class on paper 10:15am
  - Need pen or pencil
- See materials under 4/11 date
  - Exam 3 Reference sheet part of exam
- Covers
  - topics /reading through today
  - APTs through APT6
  - Labs through Lab 9
  - Assignments through Assignment 5

| 1 | 11 | и | -  | 12 | 2 |  |
|---|----|---|----|----|---|--|
| L | T  | Т | 11 | 12 | Z |  |
|   |    |   |    |    |   |  |

Compsci 101, Fall 2022 5

### Exam 3

- Exam 3 is your own work!
- No looking at other people's exam
- You cannot use any notes, books, computing devices, calculators, or any extra paper
- Bring only a pen or pencil
- The exam has extra white space and has the Exam 3 reference sheet as part of the exam.
- Do not discuss any problems on the exam with others until it is handed back

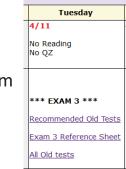

### Exam 3 topics include ...

- List, tuples, list comprehensions
- Loops for loop, while loop, indexing with a loop
- Reading from a file
  - Converting data into a list of things
- Parallel lists
- Sets solving problems
- Dictionaries solving problems
- Sorting lists, tuples
- No turtles, no images but note we are practicing other concepts with images

| 1 | 1. | / | 1 | 7 | / | 2 | 2 |
|---|----|---|---|---|---|---|---|
| + | 1/ |   | + | 1 | / | 4 | 4 |

Compsci 101, Fall 2022

6

### Exam 3 – How to Study

- Practice writing code on paper!
- Rewrite an APT
- Try to write code from lecture from scratch
- Try to write code from lab from scratch
- Practice from old exams
- Put up old Sakai quizzes, but better to practice writing code
- Look at Exam 3 reference sheet when writing code!

7

8

### PFTD

- Sorting in Python and sorting in general
  - How to use .sort and sorted, differences
  - Key function change how sorting works
  - Lambda create anonymous functions
- Stable sorting
  - How to leverage when solving problems
  - Why Timsort is the sort-of-choice (! quicksort)

# Python Sorting API

- We'll use both sorted() and .sort() API
  - How to call, what options are
  - How to sort on several criteria
- One creates a new list, one modifies existing list
  - **sorted(..)** creates list from .. Iterable
  - **x**.**sort()** modifies the list x, no return value!

| A / | 4.  | 122 |
|-----|-----|-----|
| 4/  | 4/  | 2.5 |
| - / | - / |     |

Compsci 101, Spring 2023 9

# API to change sorting

- In SongReader.py we changed order of tuples to change sorting order
  - Then we sliced the end to get "top" songs
- Can supply a function to compare elements
  - Function return value used to sort, key=function
  - Change order: reverse=True

# Sorting Examples (with optional parameters)

Compsci 101, Spring 2023

- Use key=function argument and reverse=True
  - What if we want to write our own function?

a = ['red', 'orange', 'green', 'blue', 'indigo', 'violet']
print(sorted(a))

print(sorted(a, key=len))

print(sorted(a, key=len, reverse=True))

4/4/23

### Sorting Examples

a = [4, 1, 7, 3] b = sorted(a) a.sort() a = ['Q', 'W', 'B', 'F'] b = sorted(a) c = sorted(a, reverse = True) a = ['hello', 'blue', 'car'] b = sorted(b, key=len)

### More Sorting Examples

a = [ [2, 2, 34], [2, 6, 7, -1], [1, 2, 3] ] b = sorted(a)

c = sorted(a, key = len)

d = sorted(a, key=max)

e = sorted(a, key=min)

4/4/23

Compsci 101, Spring 2023 14

### WOTO-1 Basic Sorting http://bit.ly/101s23-0404-1

### The power of lambda

Compsci 101, Spring 2023 16

- We want to create a function "on-the-fly"
  - aka anonymous function
  - aka "throw-away" function

### In[7]: a

4/4/23

Out[7]: ['red', 'orange', 'green', 'blue', 'indigo', 'violet']
In[8]: sorted(a,key=lambda x : x.count("e"))
Out[8]: ['indigo', 'red', 'orange', 'blue', 'violet', 'green']

- Why 'indigo' first and 'green' last?
  - What about order of ties? Later today! Stable

### Anonymous Functions

- Useful when want "throw-away" function
  - Our case mainly sort
- Syntax: lambda PARAMETERS: EXPRESSION
  - PARAMETERS 0 or more comma separated
  - EXPRESSION evaluates to something

# Why is lambda used?

- It doesn't matter at all could use zeta? iota? ...
  - <u>https://en.wikipedia.org/wiki/Alonzo\_Church</u>
  - Lisp and Scheme have lambda expressions
  - Guido van Rossom, learned to live with lambda

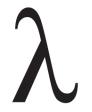

| 11  | 1 | 122 |
|-----|---|-----|
| -7/ | / | 20  |

Compsci 101, Spring 2023 26

### What is a lambda expression?

- It's a function object, treat like expression/variable
  - Like list comprehensions, access variables

```
>>> inc = lambda x : x + 1
>>> p = [1, 3, 5, 7]
>>> [inc(num) for num in p]
[2, 4, 6, 8]
```

Syntactic sugar (makes the medicine go down)

Compsci 101, Spring 2023

• Syntactic sugar for a normal function definition

>def f(x):
> return x[1]
> sorted(lst, key=f)

>>> d.items()
dict\_items([('a', [1, 2, 3]), ('b', [4, 7]), ('c', [1, 1, 5, 8])])
>>> sorted(d.items(), key=lambda x : len(x[1]))

>>> sorted(d.items(), key=lambda sparky : len(sparky[1]))

4/4/23

### 4/4/23

### Syntax and Semantics of Lambda

• Major use: single variable function as key

fruits = ['banana', 'apple', 'lemon', 'kiwi', 'pineapple']
b = sorted(fruits)

c = min(fruits)

d = max(fruits)

4/4/23

Syntax and Semantics of Lambda (2)

fruits = ['banana', 'apple', 'lemon', 'kiwi', 'pineapple']

e = min(fruits, key=lambda f: len(f) )

g = max(fruits, key=lambda z: z.count('e'))

h = sortedfruits, key=lambda z: z.count('e') )

Compsci 101, Spring 2023 32

# Review: CSV and Sort for top artists

### • Using two-sorts to get top artists

| 31 | <pre>print('\nTop 5 artists:')</pre>                                    |
|----|-------------------------------------------------------------------------|
| 32 | <pre>sortbycount = sorted([(a[1], a[0]) for a in counts.items()])</pre> |
| 33 | <pre>sortedArtists = [(a[1], a[0]) for a in sortbycount]</pre>          |
| 34 | <pre>for artist in sortedArtists[-5:]:</pre>                            |
| 35 | print(artist)                                                           |
|    | Top 5 artists:                                                          |

- Reverse tuples to sort
- Reverse tuples to print

Top 5 artists: ('John, Elton', 21) ('Who', 24) ('Rolling Stones', 36) ('Led Zeppelin', 38) ('Beatles', 51)

### Top 5 Artists

Compsci 101, Spring 2023 34

- Instead of intermediary list, use lambda
- Instead of [-5:], use reverse=True

# print('\nTop 5 artists:') sortbycount = sorted([(a[1], a[0]) for a in counts.items()]) sortedArtists = [(a[1], a[0]) for a in sortbycount] for artist in sortedArtists[-5:]: print(artist) print("repeat it") sortedArtists = sorted(counts.items(), key=lambda item: item[1], reverse=True) for tup in sortedArtists[:5]: print(tup) repeat it ('Beatles', 51) ('Led Zeppelin', 38) ('Rolling Stones', 36) ('Who', 24)

('Eagles', 21)

4/4/23

31

32

33

34

35

36 37

38 39

40

### WOTO-2 Sorting http://bit.ly/101s23-0404-2

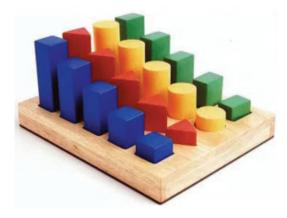

### How is the sorting happening?

>>> d {'a': [1, 2, 3], 'b': [4, 7], 'c': [1, 1, 5, 8]} >>> sorted(d.items())

>>> sorted(d.items(), key=lambda x: x[1])

>>> sorted(d.items(), key=lambda x: x[1][-1])

4/4/23

Compsci 101, Spring 2023 39

### How to do some "fancy" sorting

- lambda PARAMETER : EXPRESSION
- Given data: list of tuples: (first name, last name, age)
   [('Percival', 'Avram', 51),
   ('Melete', 'Sandip', 24), ...]
- What does this do?
- sorted(data, key=lambda z : (z[0],z[1],z[2]))

### • What is the lambda key to sort the following?

- Sort by last name, break ties with first name
- Sort by last name, break ties with age
- Alphabetical by last name, then first name, then reverse age order

### Creating Tuples with lambda

Compsci 101, Spring 2023 42

- Sort by last name, break ties with first name
- Sort by last name, break ties with age
- Alphabetical by last name, then first name, then reverse age order

4/4/23

### Leveraging the Algorithm

- Can't sort by creating a tuple with lambda, use:
  - Pattern: Multiple-pass *stable* sort first sort with last tie breaker, then next to last tie breaker, etc. until at main criteria
- Sort by index 0, break tie in reverse order with index 1
   [('b', 'z'), ('c', 'x'), ('b', 'x'), ('a', 'z')]
- Stable sort respects original order of "equal" keys

| л   | I A | 12 | 2 |
|-----|-----|----|---|
| 4,  | (4) | 12 | 5 |
| - / | - / |    |   |

Compsci 101, Spring 2023 50

### Understanding Multiple-Pass Sorting

```
> data
[('f', 2, 0), ('e', 1, 4), ('a', 2, 0),
  ('c', 2, 5), ('b', 3, 0), ('d', 2, 4)]
> a0 = sorted(data, key = lambda x: x[0])
> a0
```

```
> a1 = sorted(a0, key = lambda x: x[2])
> a1
```

```
> a2 = sorted(a1, key = lambda x: x[1])
> a2
```

### Stable sorting: respect "equal" items

- Women before men, each group height-sorted
  - First sort by height

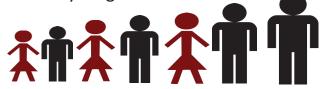

| 4/4/23 |  |
|--------|--|
|        |  |

Compsci 101, Spring 2023 53

### WOTO-3 Multipass Sorting http://bit.ly/101s23-0404-3

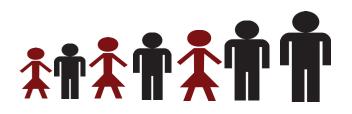